# Programowanie komputerów kwantowych - opis przedmiotu

#### Informacje ogólne

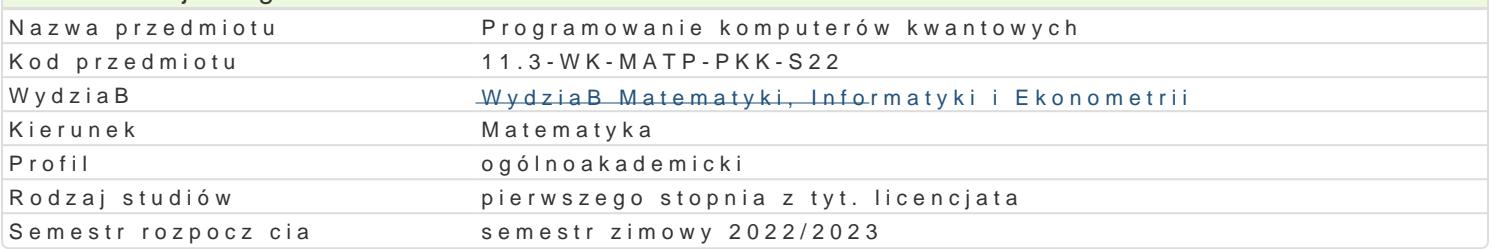

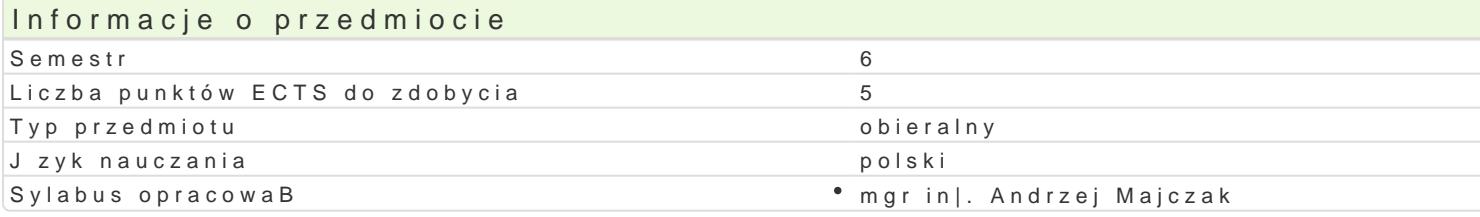

### Formy zaj

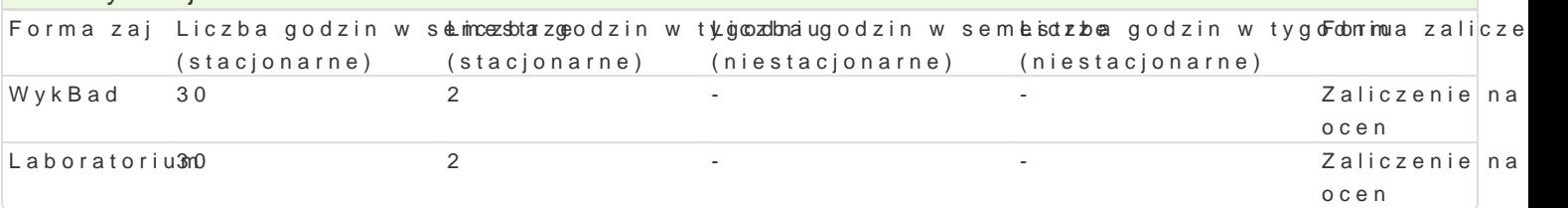

### Cel przedmiotu

- Przedstawienie koncepcji komputerów kwantowych.
- Przedstawienie przykBadów obliczeD kwantowych i zastosowania komputerów kwantowych.
- \* Zdobycie przez studenta wiedzy i umiej tno[ci w zakresie podstaw programowania komputerów k

#### Wymagania wst pne

Algebra liniowa, podstawy programowania C/C++, Java lub Phyton.

#### Zakres tematyczny

WykBad

1.Dlaczego potrzebujemy komputerów kwantowych.

2.Jak dziaBaj komputery kwantowe.

3.Co to s obliczenia kwantowe.

4.Koncepcje kwantowe, w tym superpozycja, spltanie i niepewno[.

5.Nauka programowania w obliczeniach kwantowych.

6.Gdzie s u|ywane komputery kwantowe.

7.Studium przypadku, w jaki sposób kwanty mog usprawni aplikacje bran|owe.

#### Laboratorium

1.Sie IBM Quantum.

2.Wprowadzenie do platformy Qiskit, pakietu SDK (Software Development Kit)

- 3.Kodowanie pierwszego obwodu kwantowego z wykorzystaniem platformy Qiskit.
- 4.Tworzenie i uruchamianie obwodów za pomoc IBM Quantum Composer.
- 5.Prototypowe aplikacje w chmurze.
- 6.Programy kwantowe w Pythonie.
- 7.Zaawansowane badania w zakresie obliczeD kwantowych.

#### Metody ksztaBcenia

WykBad

WykBad problemowy, przedstawienie koncepcji kwantowych i studium przypadku.

Laboratorium

wiczenia laboratoryjne w pracowni komputerowej, pisanie i uruchamianie samodzielnie napisanych p

# Efekty uczenia się i metody weryfikacji osiągania efektów uczenia się

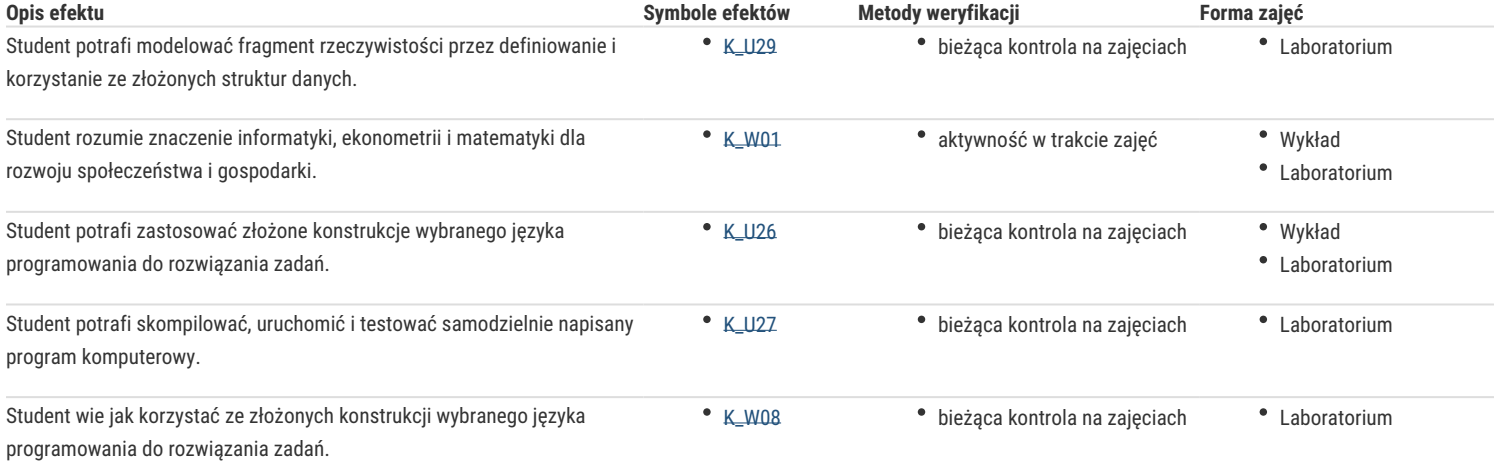

## Warunki zaliczenia

Sprawdzanie stopnia przygotowania studentów oraz ich aktywności w trakcie ćwiczeń laboratoryjnych.

Uzyskanie pozytywnych ocen z ćwiczeń laboratoryjnych przewidzianych do realizacji w ramach programu laboratorium.

Pisemne kolokwium na zaliczenie wykładu składające się z pytań i zadań weryfikujący znajomość przerobionego materiału.

Na ocenę końcową z przedmiotu składa się ocena z laboratorium (50%) i ocena z wykładu (50%). Warunkiem zaliczenia przedmiotu jest pozytywna ocena z laboratorium i wykładu.

### Literatura podstawowa

- 1. Eric R. Johnston, Nicholas Harrigan, Mercedes Gimeno-Segovia **Komputer kwantowy. Programowanie, algorytmy, kod** Helion 2019
- 2. Chris Bernhardt **Obliczenia kwantowe dla każdego** Wydawnictwo Naukowe PWN 2020

## Literatura uzupełniająca

#### Uwagi

Zmodyfikowane przez dr Ewa Sylwestrzak-Maślanka (ostatnia modyfikacja: 04-05-2024 21:11)

Wygenerowano automatycznie z systemu SylabUZ